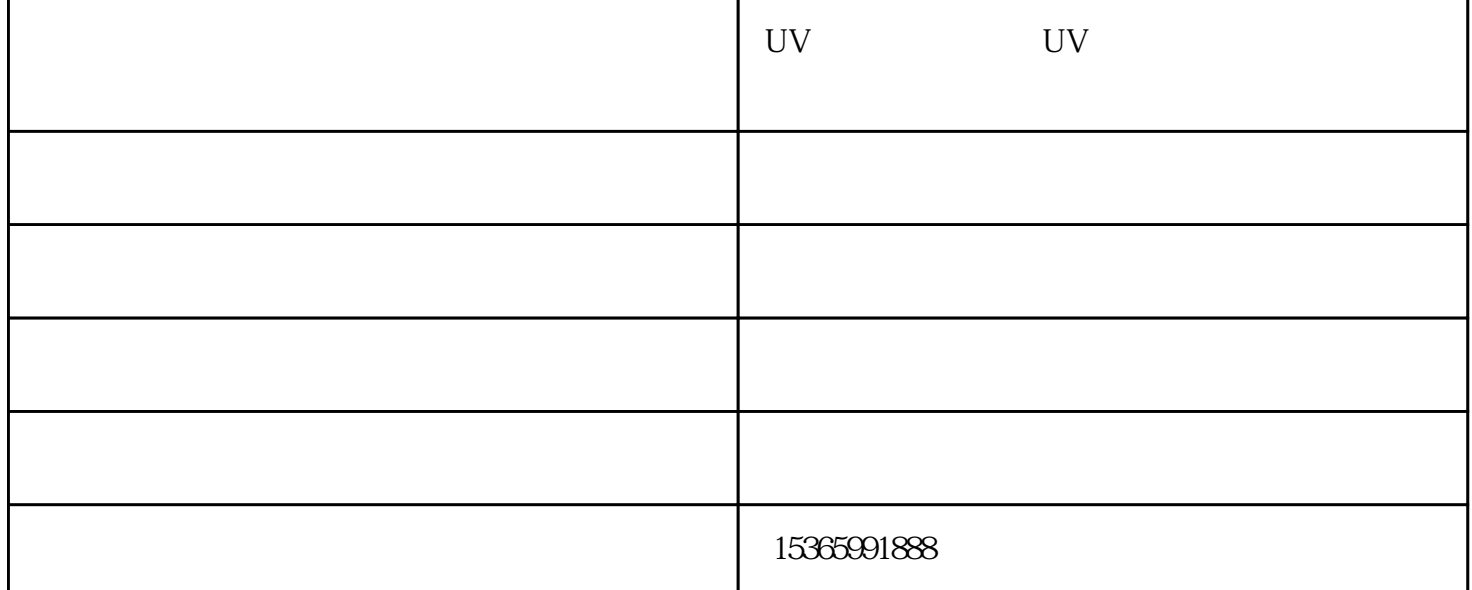

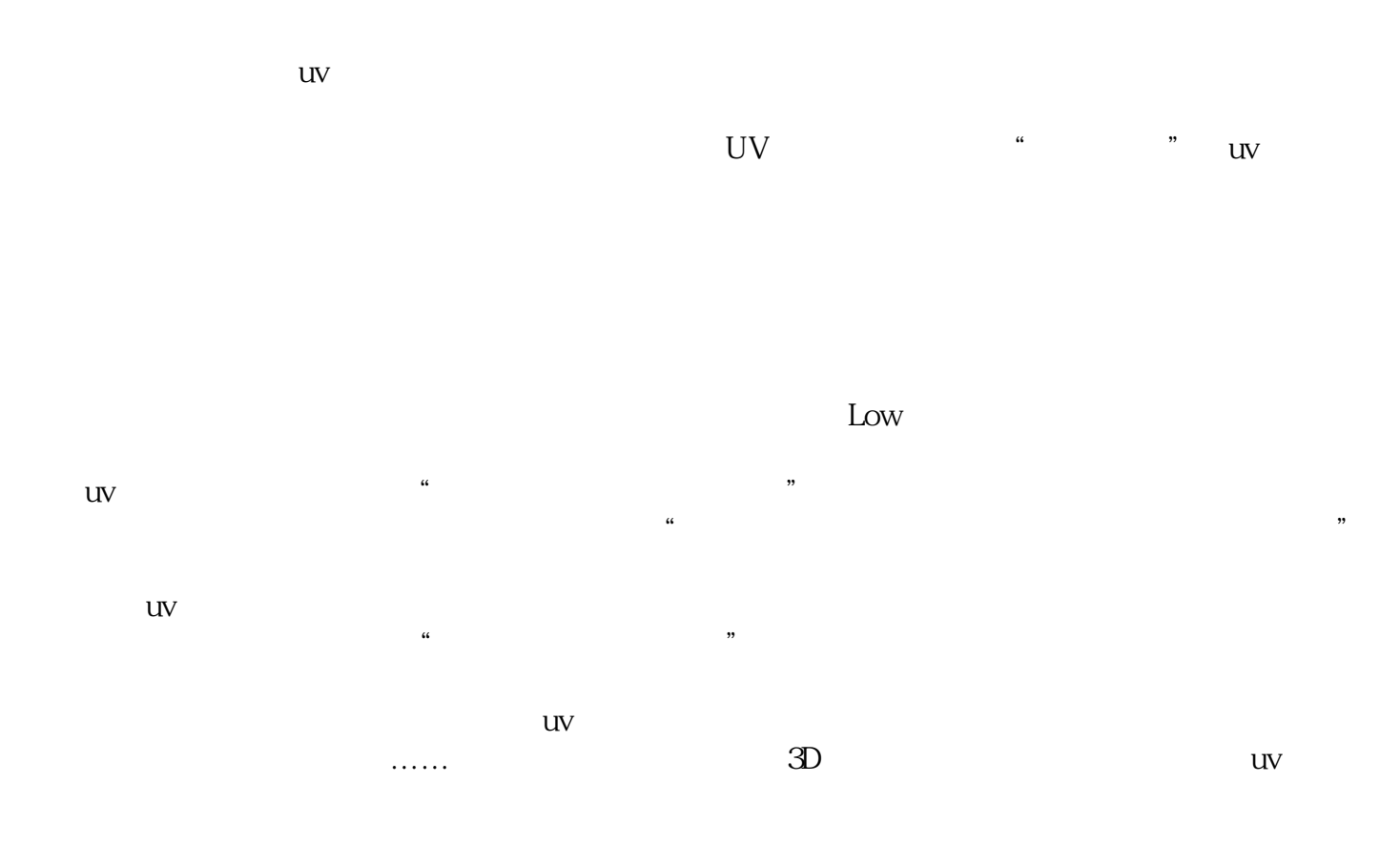

UV research of the control of the control of the control of the control of the control of the control of the control of the control of the control of the control of the control of the control of the control of the control

UV

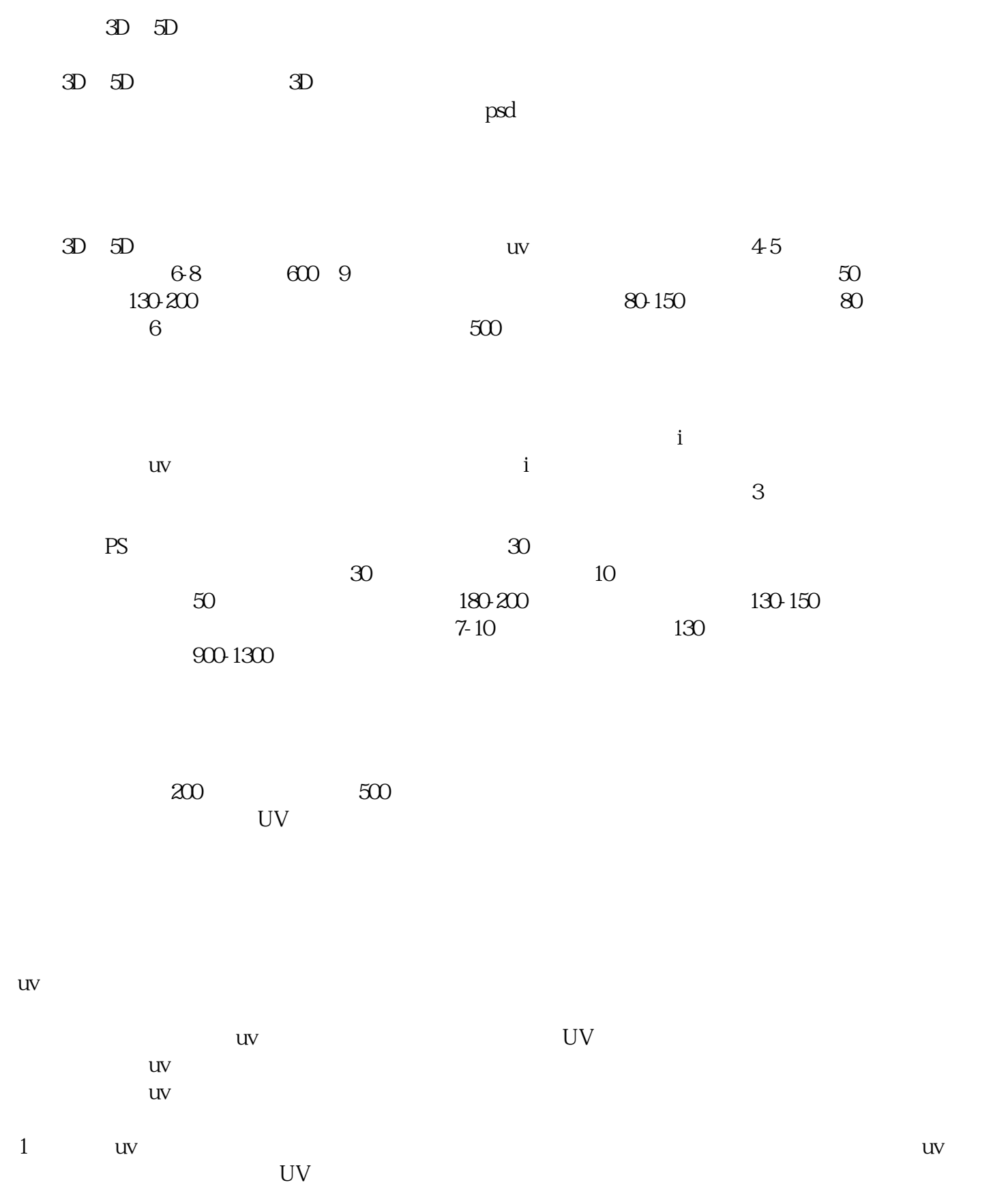

 $UV$ 

PVC ABS

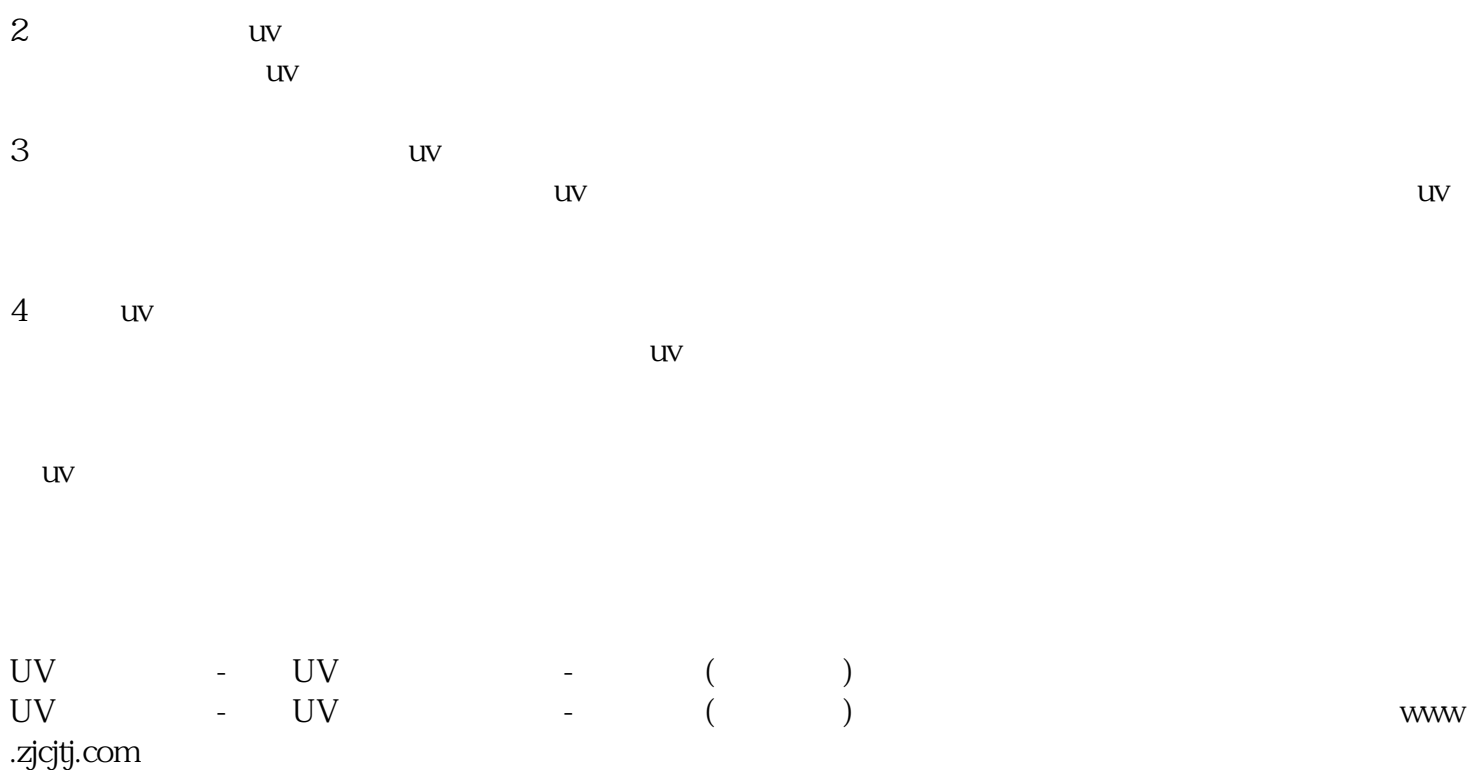